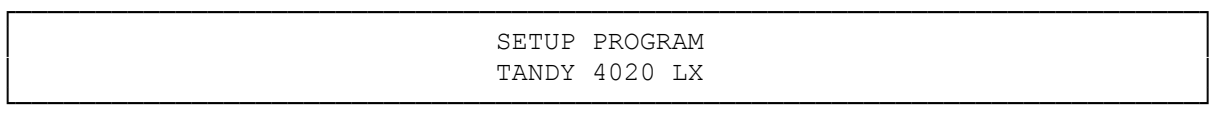

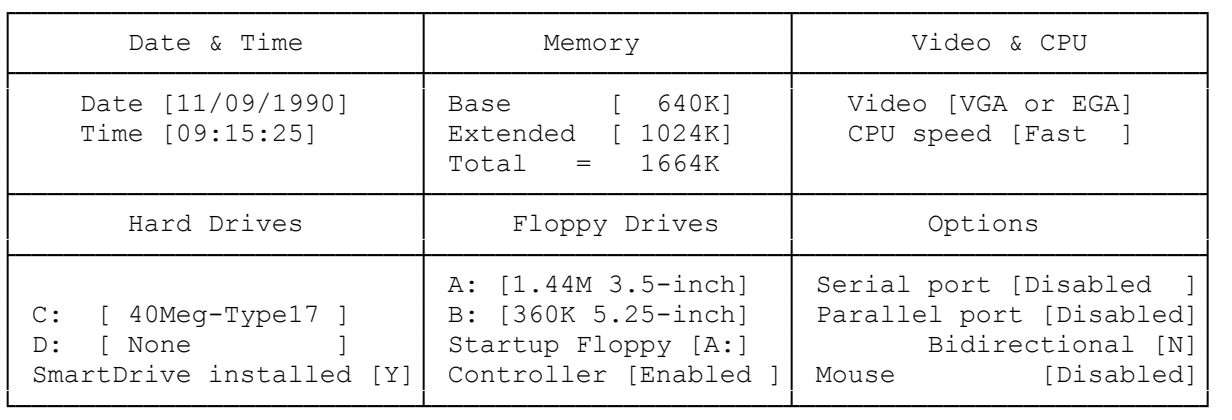

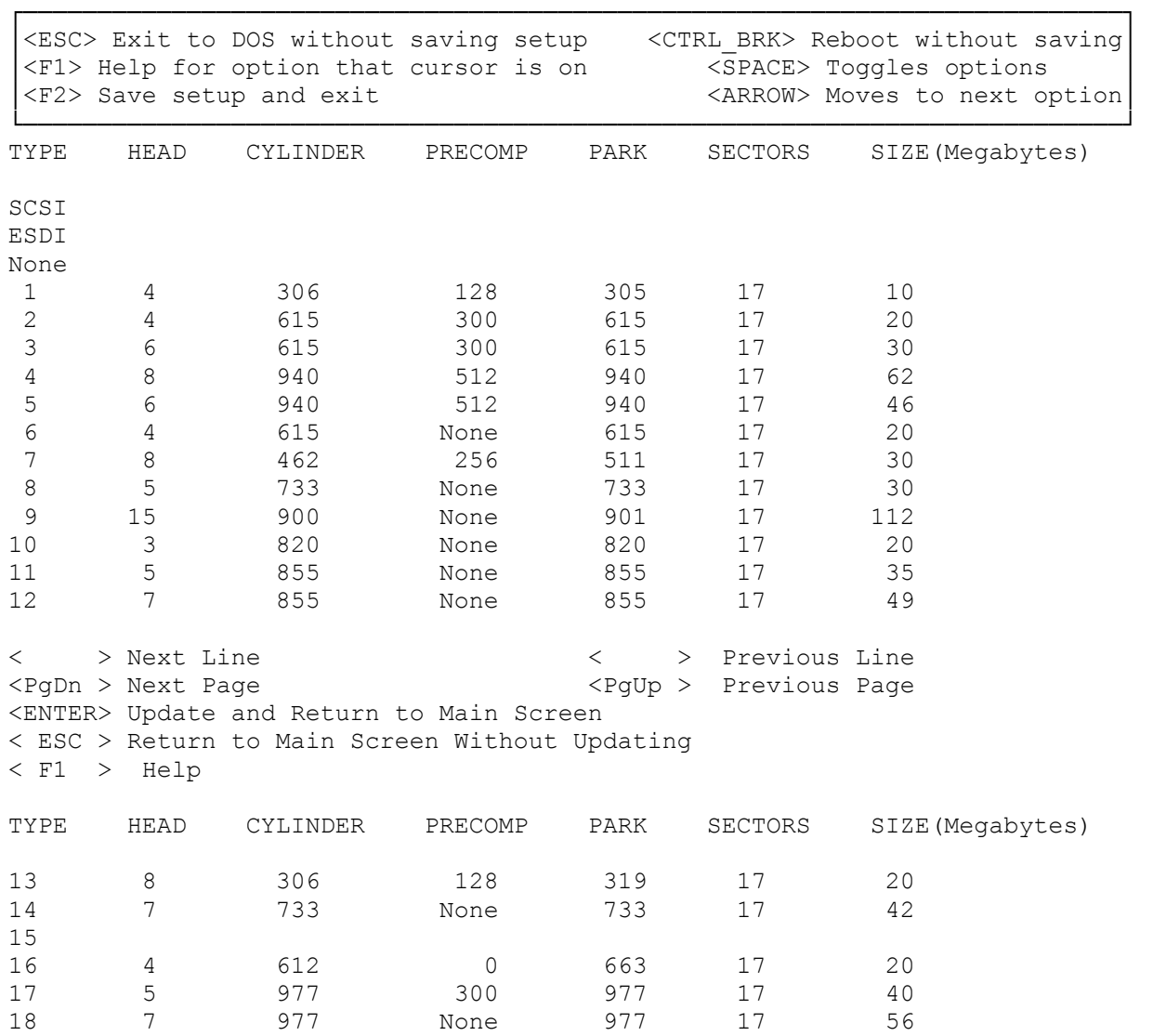

19 7 1024 512 1023 17 59 20 5 733 300 732 17 30 21 7 733 300 732 17 42 22 5 733 300 733 17 30 23 4 306 0 336 17 10 24 25 4 615 0 615 17 20 26 4 1024 None 1023 17 34 27 5 1024 None 1023 17 42 < > Next Line < > Previous Line <PgDn > Next Page  $\leftarrow$  <PgUp > Previous Page <ENTER> Update and Return to Main Screen < ESC > Return to Main Screen Without Updating < F1 > Help TYPE HEAD CYLINDER PRECOMP PARK SECTORS SIZE(Megabytes) 28 10 981 None 980 17 81 29 8 512 256 512 17 34 30 31 32 33 34 35 9 1023 None 1023 17 76 36 10 1024 1023 1023 17 85 37 5 989 128 989 17 41 38 5 1024 1024 1024 17 42 39 6 820 820 820 17 40 40 8 1024 1024 1024 17 68 41 6 306 153 306 17 15 39 6 820 820<br>
40 8 1024 1024<br>
41 6 306 153<br>
Any (Non Standard Hard Disk) < > Next Line < > Previous Line <PgUp > Previous Page <ENTER> Update and Return to Main Screen < ESC > Return to Main Screen Without Updating < F1 > Help Non Standard Hard Disk Drive Heads [ 0] Cylinders [ 0] Precompensation Cylinder # or 'NONE' [ 0] Head Landing Zone [ 0] Sectors Per Track [ 0] Enter the above information from your hard drive users manual. < ESC > Return to Selection Screen <ENTER> Complete One Entry